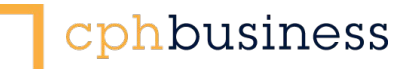

## **1. Introduction**

You must develop a website to be used as your personal presentation portfolio from now on. By the end of your education, this presentation portfolio should contain a number of different documents showing a comprehensive and adequate impression of your development, your competences and your work at the Multimedia & Communication programme.

Multimedia Design - 1. semester 2016

# **Portfolio**

### **2. Objectives**

The overall objective of this project is

• To give you an understanding of the concept of "portfolio" and knowledge of "portfolio" as a tool, which can accumulate impressions, document development and activities

#### And also

- To give you a basic knowledge of html (simple coding and knowledge of the most common tags)
- Initiate your work with image processing which is one of the basic areas in working with visual communication.

Subjects represented in this project:

- Communication & presentation
- Design & visualization
- **Interaction Development**

With the following learning objectives:

- Knowledge about central theories and methods applied within communication in relation to multimedia
- Knowledge about the construction and usage of the internet
- Knowledge about elements applied in Content Management Systems (CMS) in practice
- Knowledge of digital image processing

## **3. Product**

You must develop a website based on "Wordpress.com". The website, which is to be your personal portfolio can represent fields of your education, e.g. "The Company", "Communication and Presentation", "interaction Development" , Design and Visualization" and also a page called "Learning".

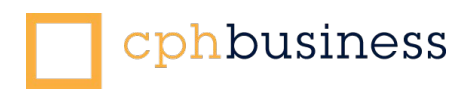

In your portfolio, you must state your intentions of choosing the Multimedia Design programme, including the following reflections:

- How are you going to use the portfolio?
- How would you brand yourself?
- In which way can you contribute in regard to stakeholders?

See to it that your description is as thorough as possible so that the target group you address, will be interested and curious.

In addition to your WordPress based pages, you must also create a separate HTMLpage that you have "hand-coded" from scratch. This page must contain photos taken by you from your first week at the academy and also a description of your first week in school. The pictures must be digitally processed. It can be an improvement or content adjustment or something else of your choice and your skills in image processing. Your changes should describe and justify what you have changed, how and why.

Please notice that the link to your HTML page must link back to your portfolio. A seperate hand-in of your HTML page is **not** accepted.

The page should be created as an HTML document and should illustrate your competences within HTML. You decide the design of the page, but try to be as creative as possible.

On the page called "Learning" you must write an evaluation of the process. Sample questions could be:

- Did you reach your goals?
- What did you learn about yourself?
- Did you make a serious effort?
- Is there anything in particular that you are proud of?
- Did you learn anything new?

#### **4. Evaluation**

.

The project will be marked either "passed" or "not passed"

#### **5. Requirements**

This project is mandatory and must be approved to obtain 15 study points. A student who has not actively participated in the project work and / or has not had the assignment (project) approved obtain 0 study points.

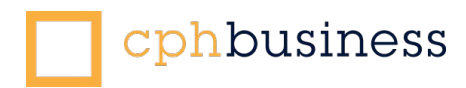

## **6. Deadlines og project plan**

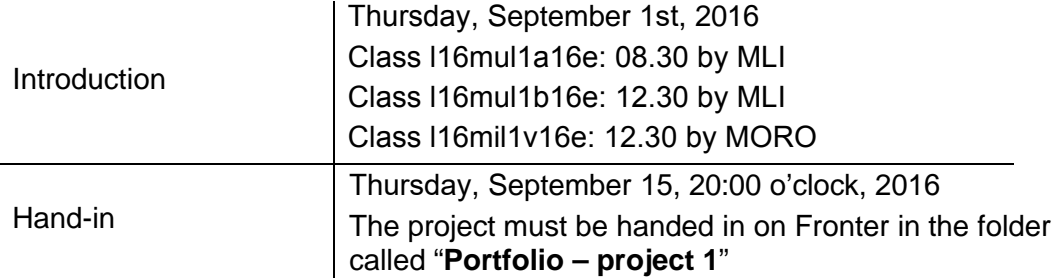

#### **7. Feedback**

You will receive a written feedback from Ditlev (dsk@cphbusiness.dk) or Merete (mli@cphbusiness.dk) on October 2nd, 2016 at the latest.

## **8. Formalia**

Individual project, but use your class mates for sparing and feedback.